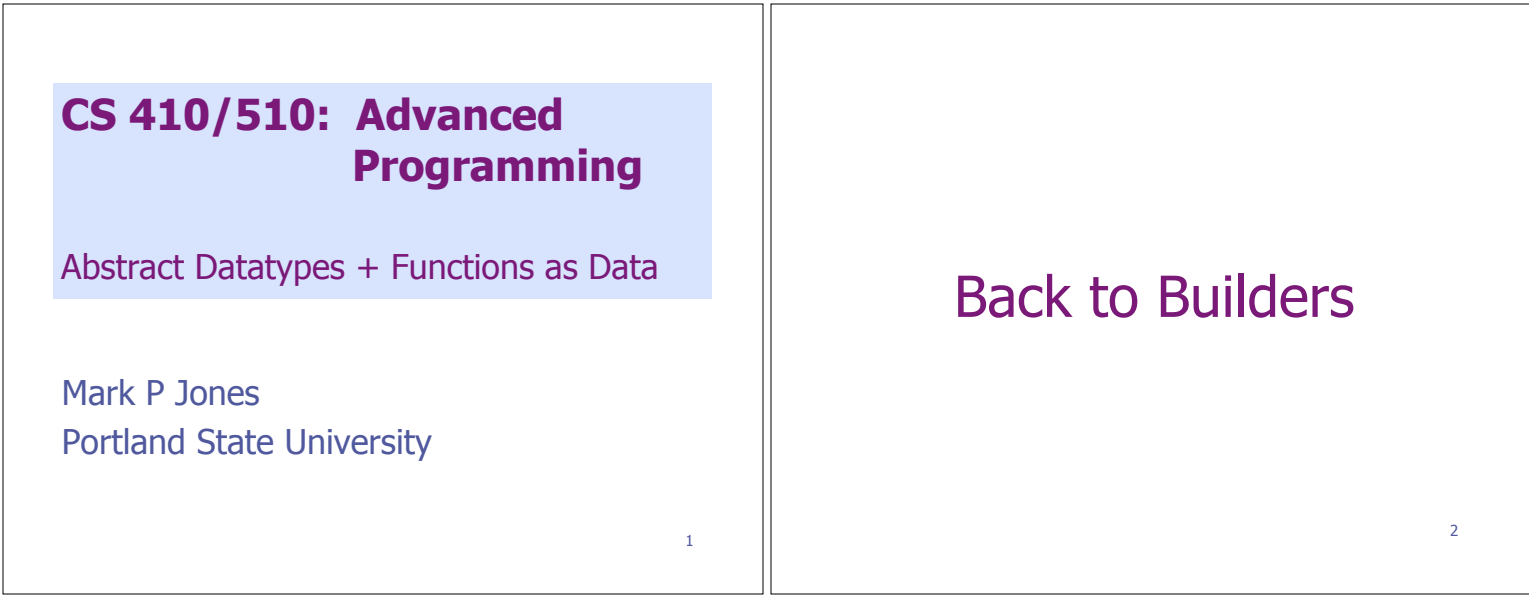

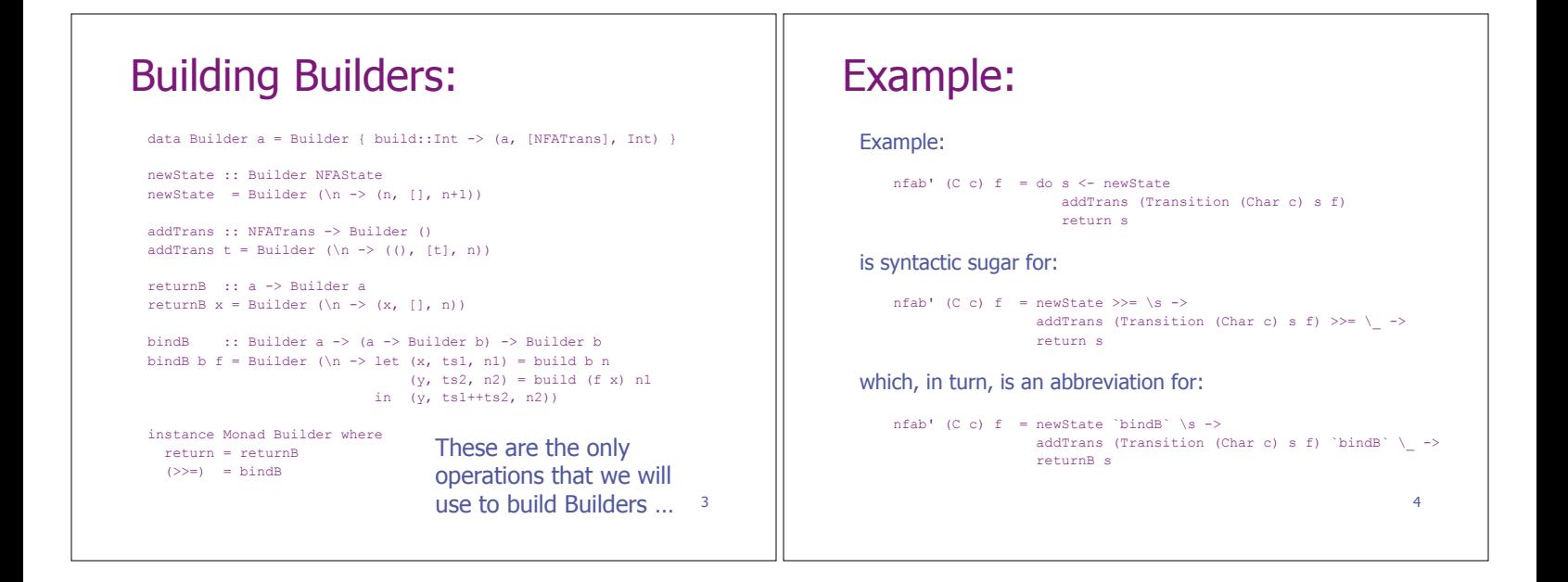

#### 5 Under the Hood: Let's break this down: nfab' (C c)  $f = newState$  `bindB` \s -> addTrans (Transition (Char c) s f) `bindB`  $\angle$  -> returnB s becomes: nfab' (C c) f = newState `bindB` g where g s = addTrans (Transition (Char c) s f) `bindB` h h  $_$  = returnB s Under the Hood: Let's break this down: nfab' (C c) f = newState `bindB` \s -> addTrans (Transition (Char c) s f) `bindB`  $\langle$  -> returnB s becomes: nfab' (C c)  $f = newState$  'bindB' g where  $g$  s = addTrans (t s)  $\Delta$ bindB $\Delta$  h  $t s =$  Transition (Char c) s f  $h_{\perp}$  = returnB s

### 6

# Under the Hood:

#### Let's break this down:

```
nfab' (C c) f = newState `bindB` \s ->
                    addTrans (Transition (Char c) s f) `bindB` \angle ->
                     returnB s
becomes: 
     nfab' (C c) f = newState `bindB` g
      where
```

```
g s = Builder (\n -> let (x, \, \text{ts1}, \, \text{n1}) = build (addTrans (t s)) n
(y, ts2, n2) = \text{build (h x) n1}<br>in (y, ts1++ts2, n2)t s = Transition (Char c) s f
     h_{-} = returnB s
```
## Under the Hood:

### Let's break this down:

```
8 
    nfab' (C c) f = newState 'bindB' \s ->
                      addTrans (Transition (Char c) s f) `bindB` \langle ->
                       returnB s
becomes: 
     nfab' (C c) f = newState `bindB` g
      where 
      gs = Builder (\n -> let (x, ts1, n1) = build (addTrans (t s)) n (y, ts2, n2) = build (h x) n1
(y, ts2, n2) = \text{build (h x) n1}<br>in (y, ts1++ts2, n2) t s = Transition (Char c) s f
      h _ = Builder (\n\overline{\n} -> (s, [], n))
```
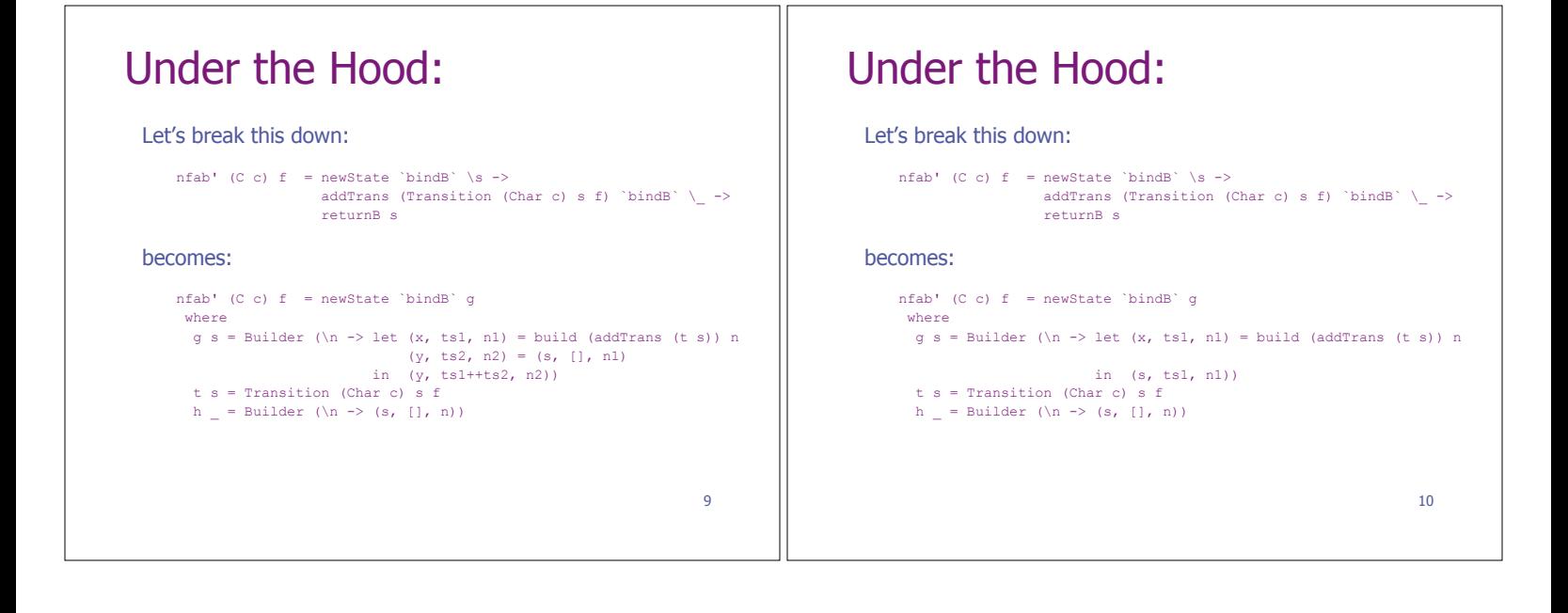

7

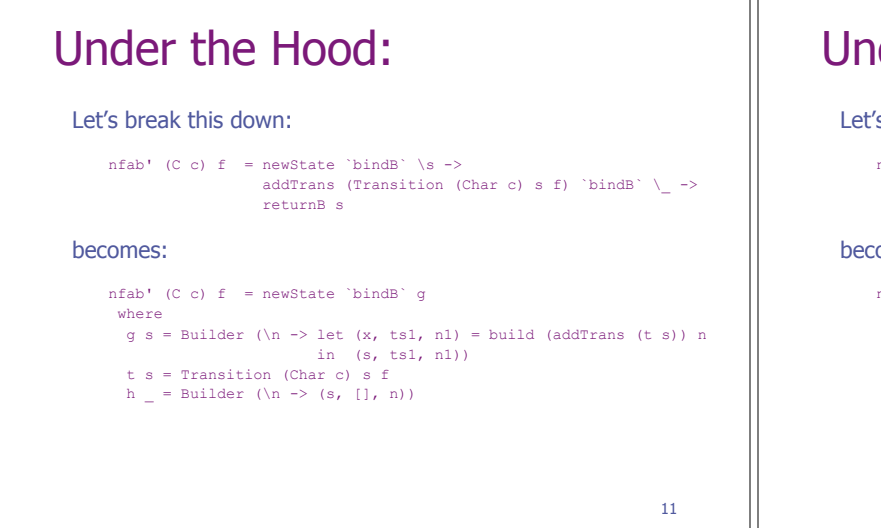

### Under the Hood: Let's break this down: nfab' (C c)  $f = newState$  'bindB' \s -> addTrans (Transition (Char c) s f) `bindB`  $\langle$  -> returnB s becomes: nfab' (C c) f = newState `bindB` g where  $g s = Buider (\nightharpoonup b = let (x, ts1, n1) = build (addTrans (t s)) n$  in (s, ts1, n1)) t s = Transition (Char c) s f

12

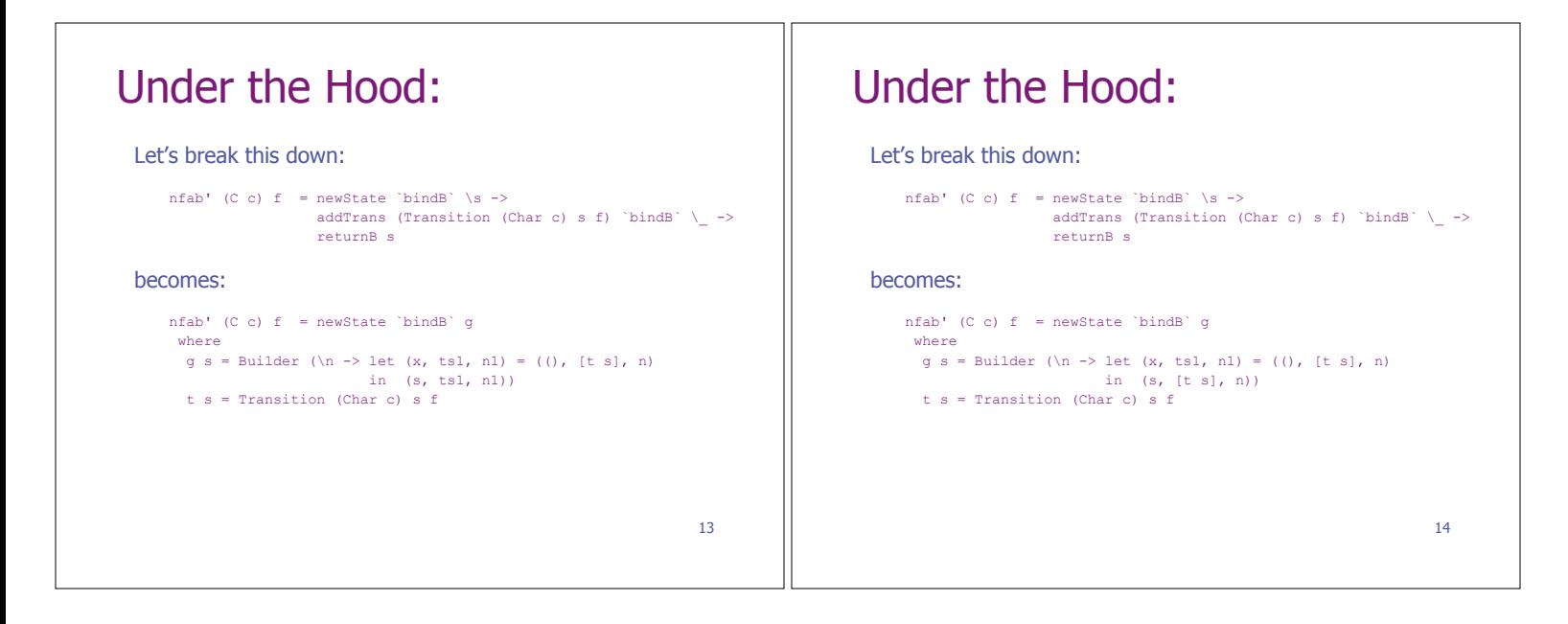

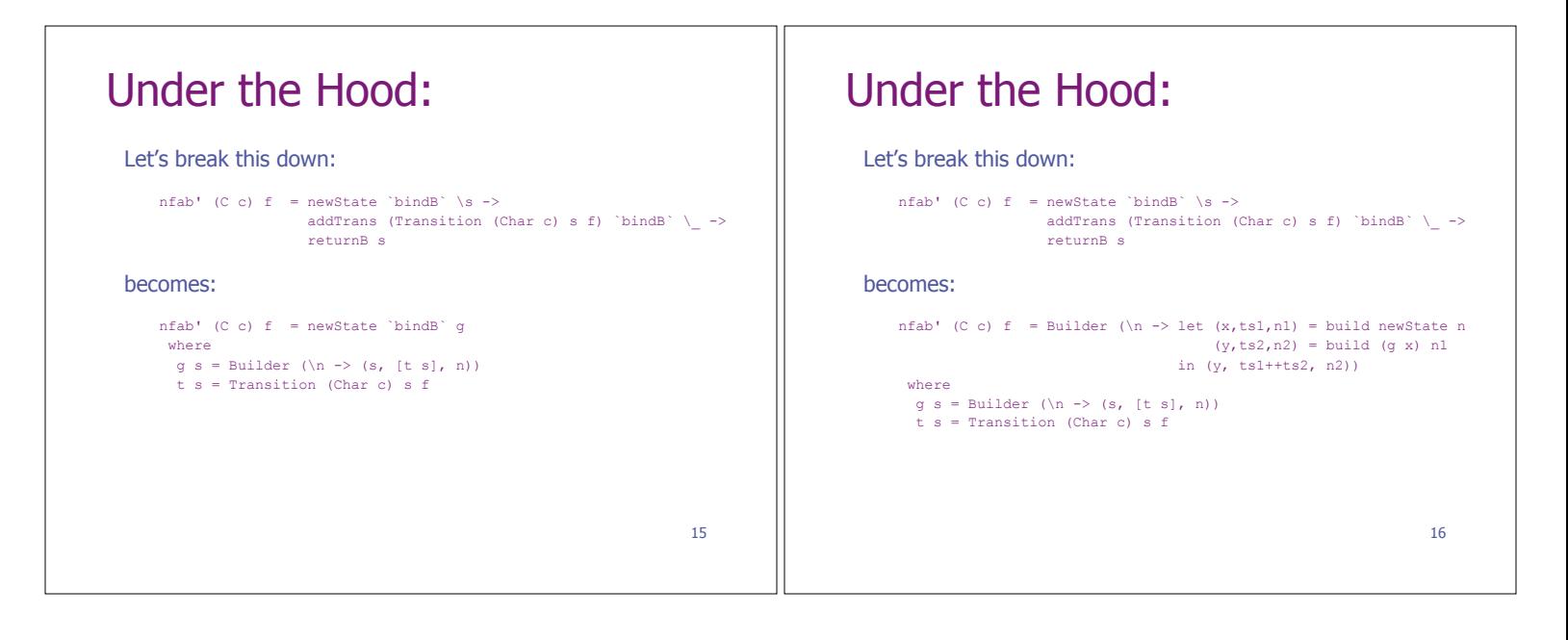

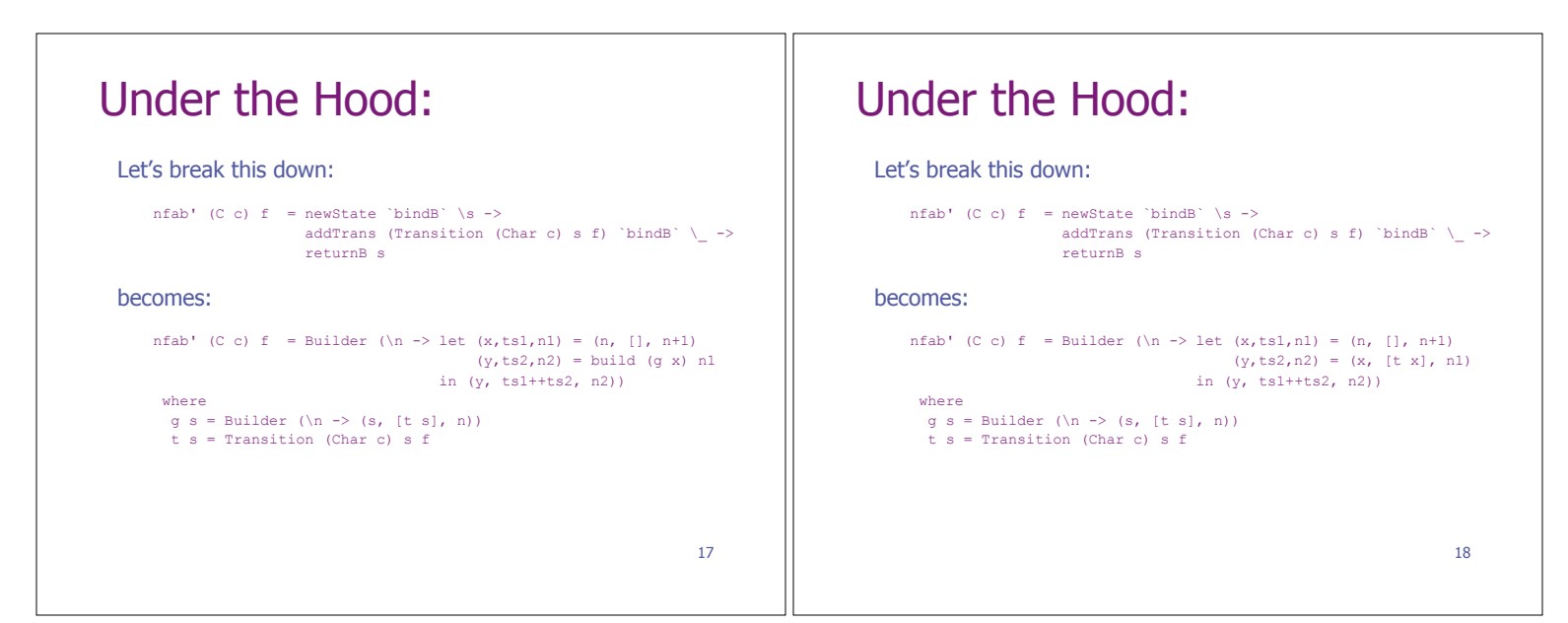

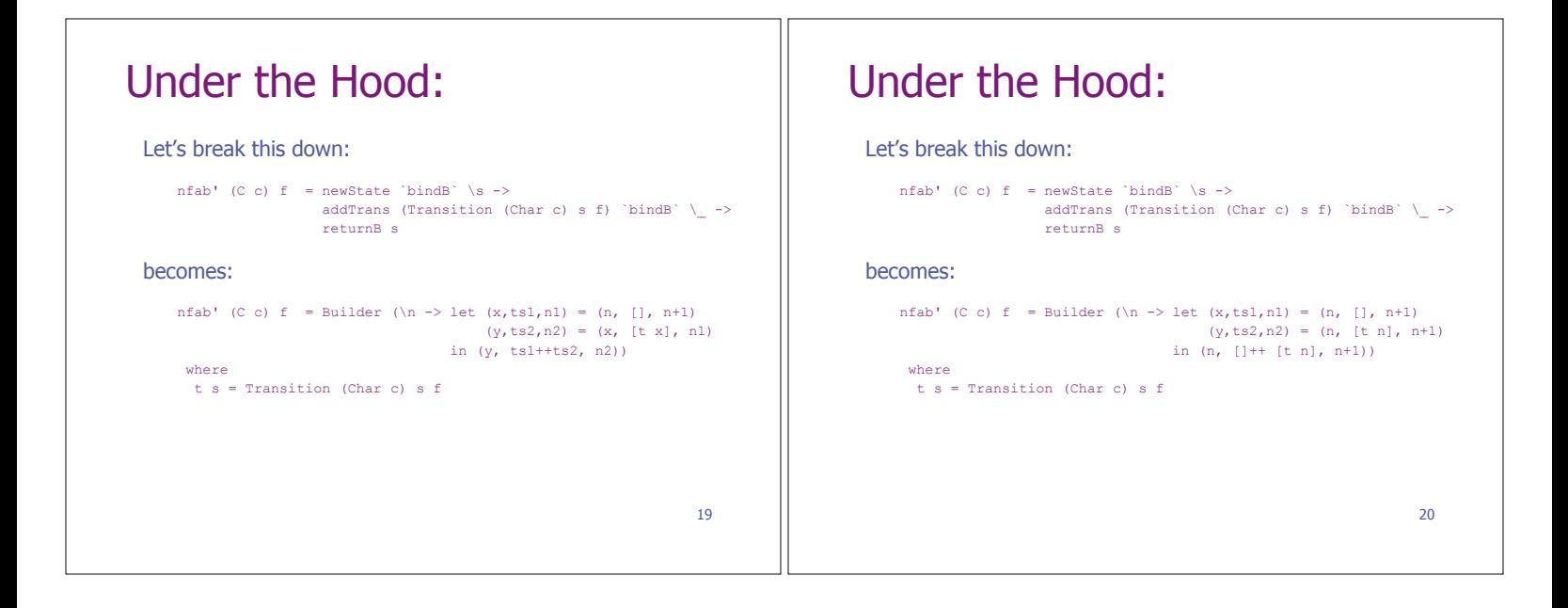

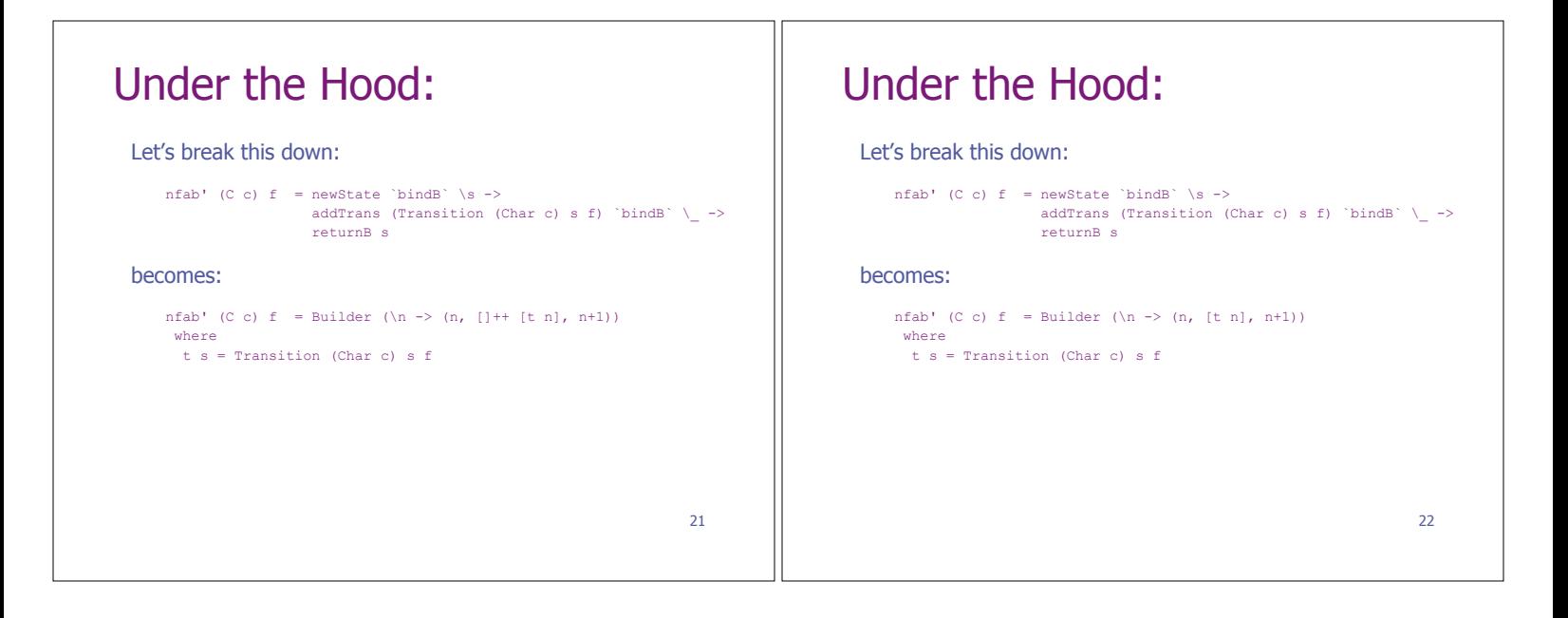

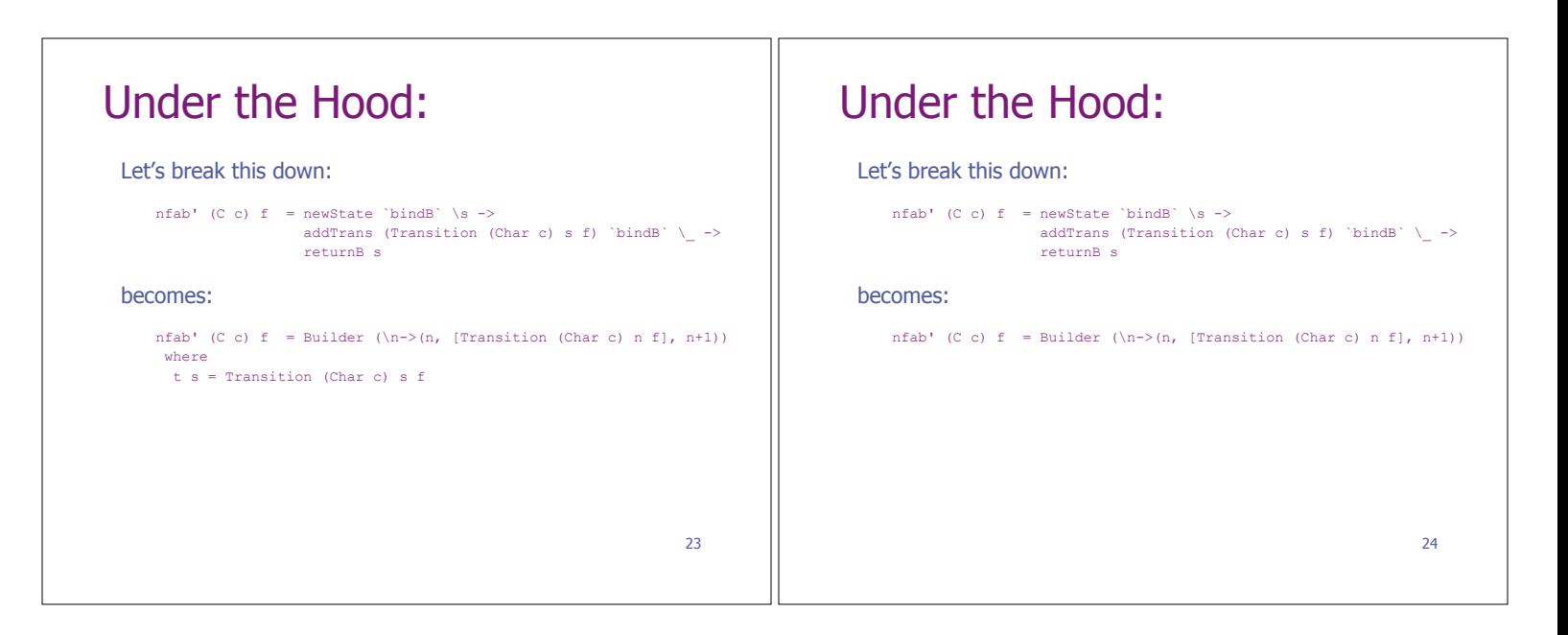

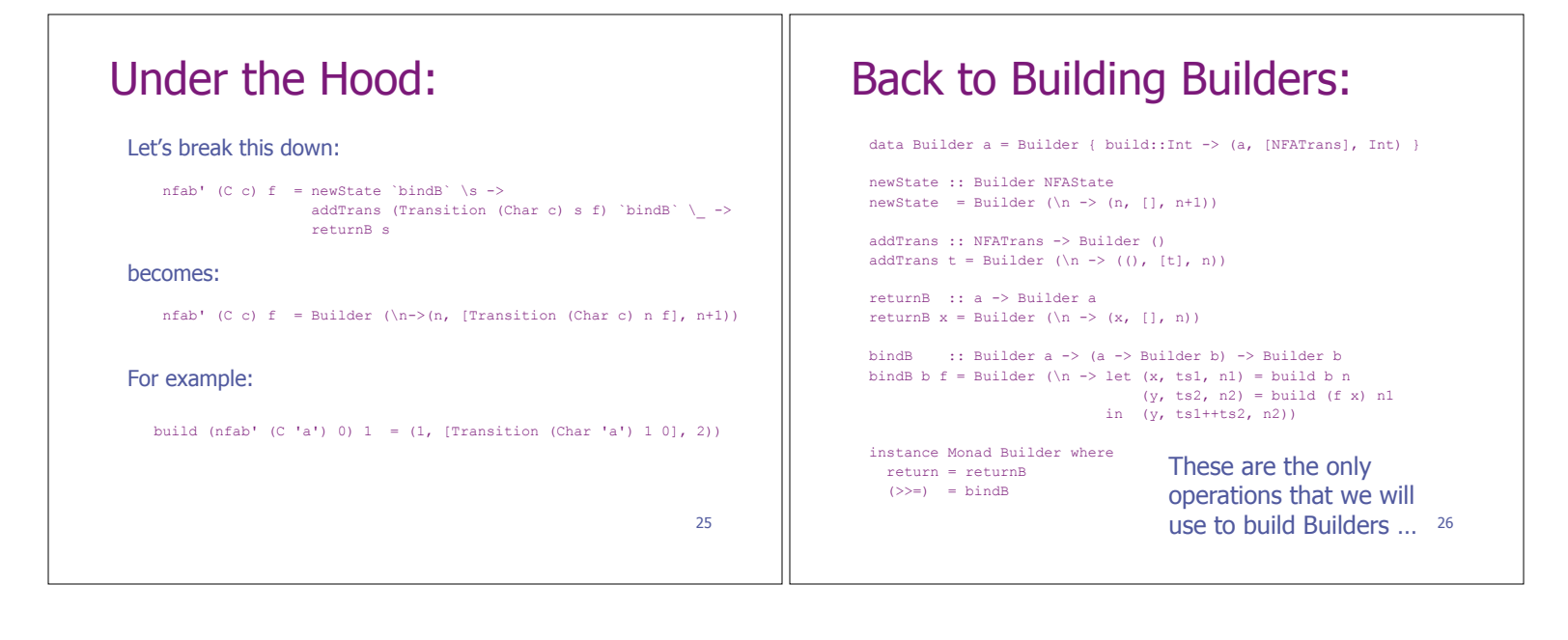

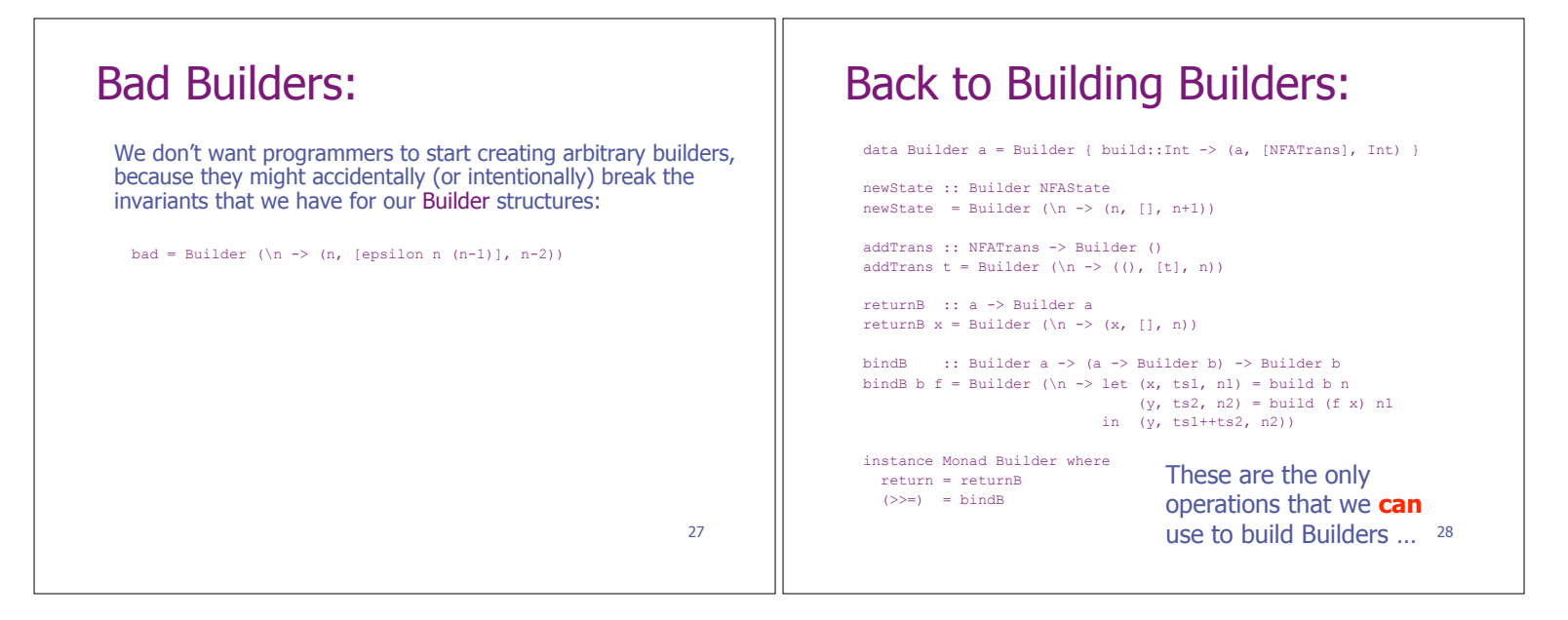

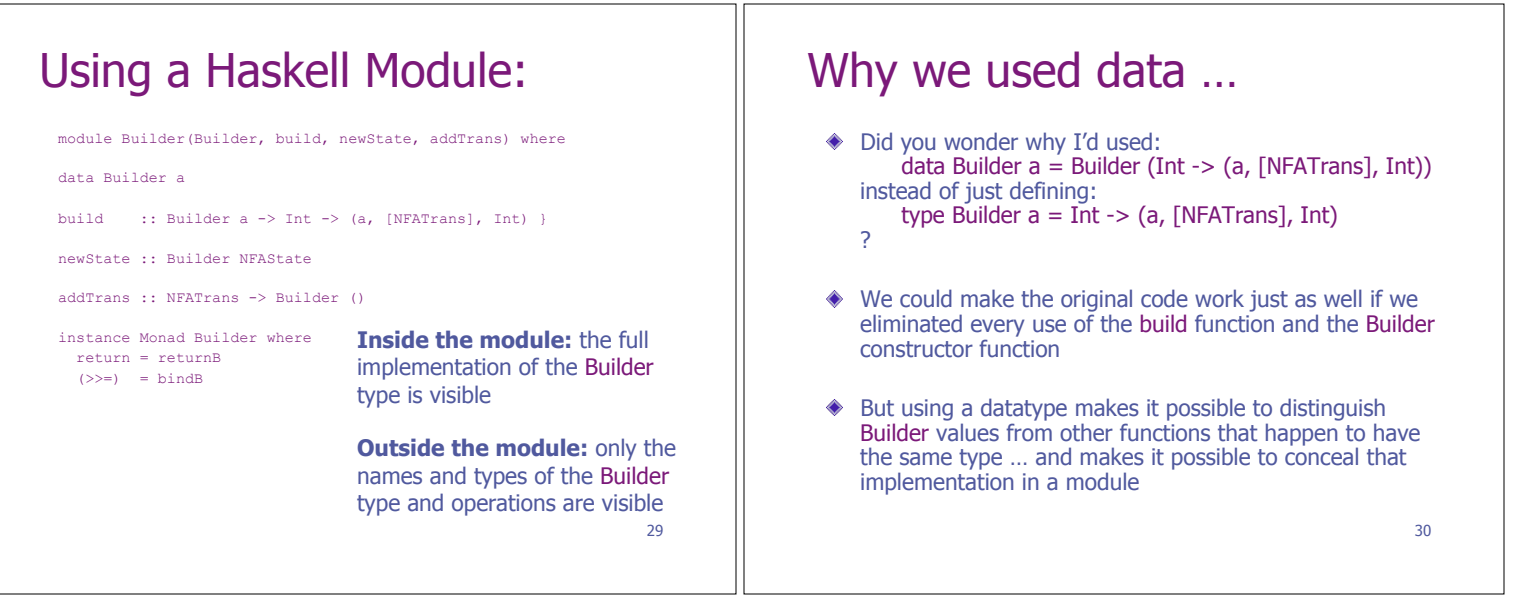

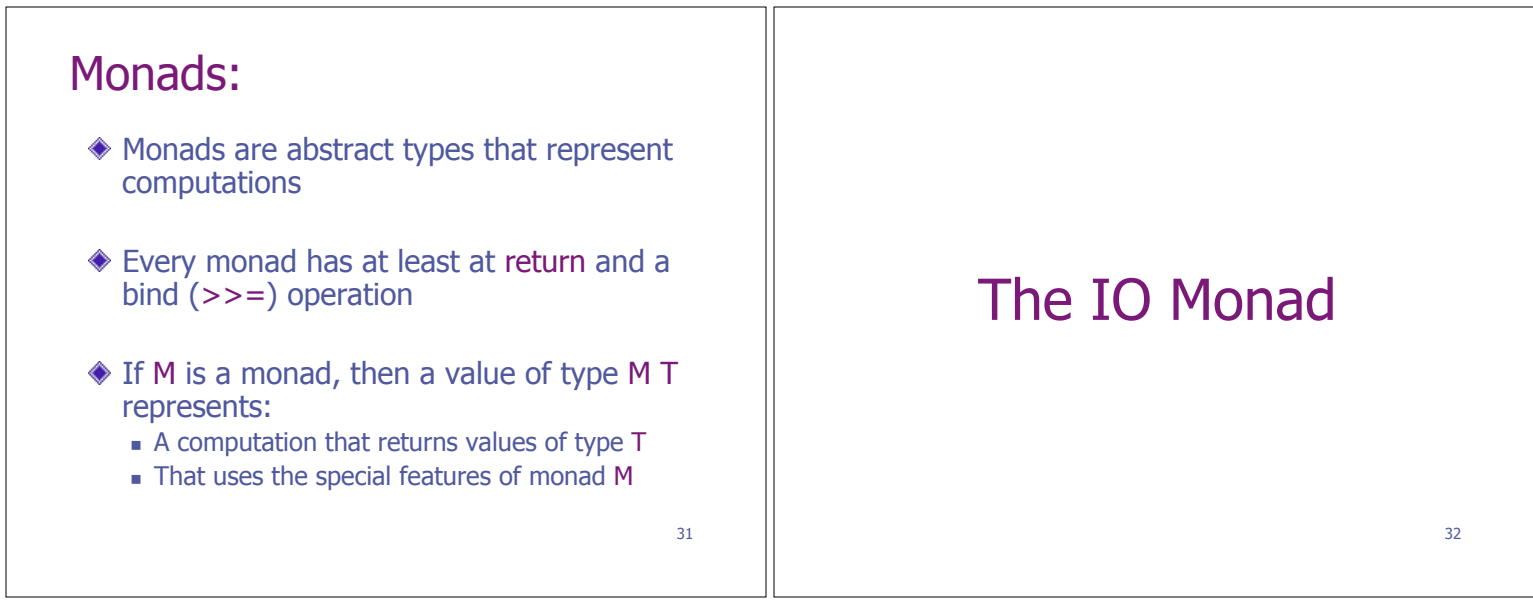

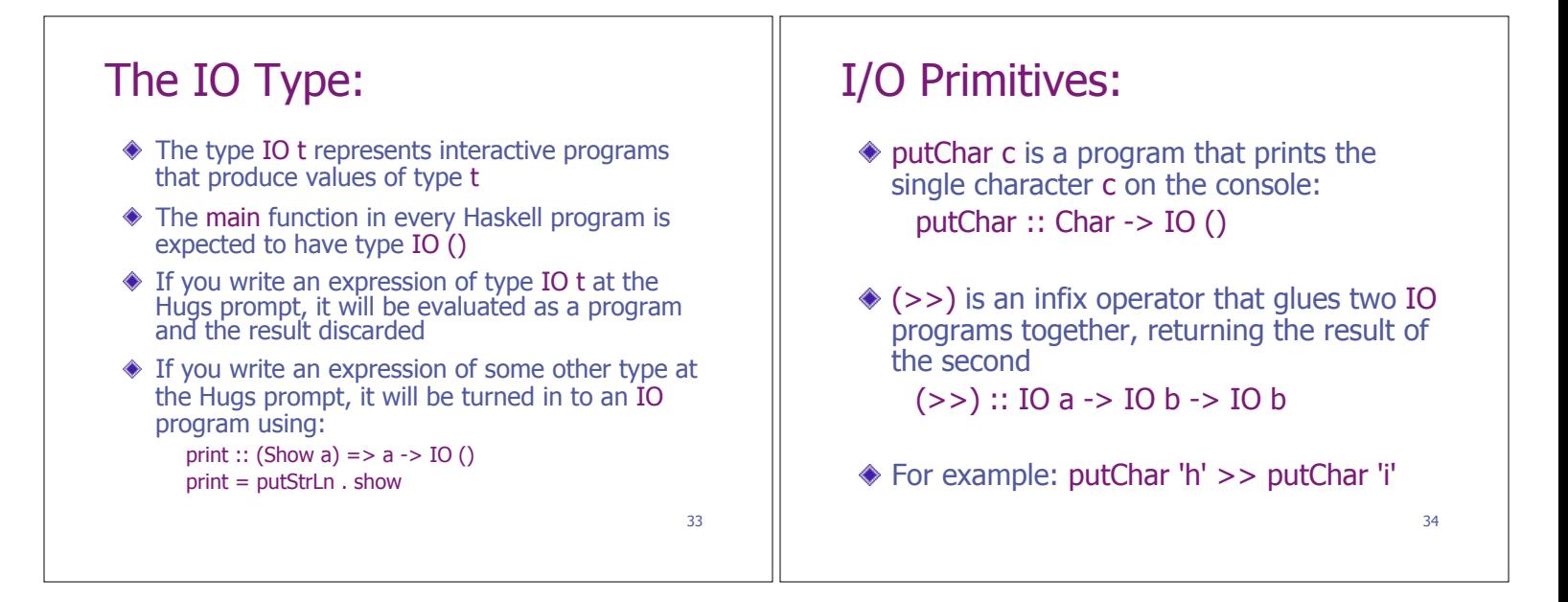

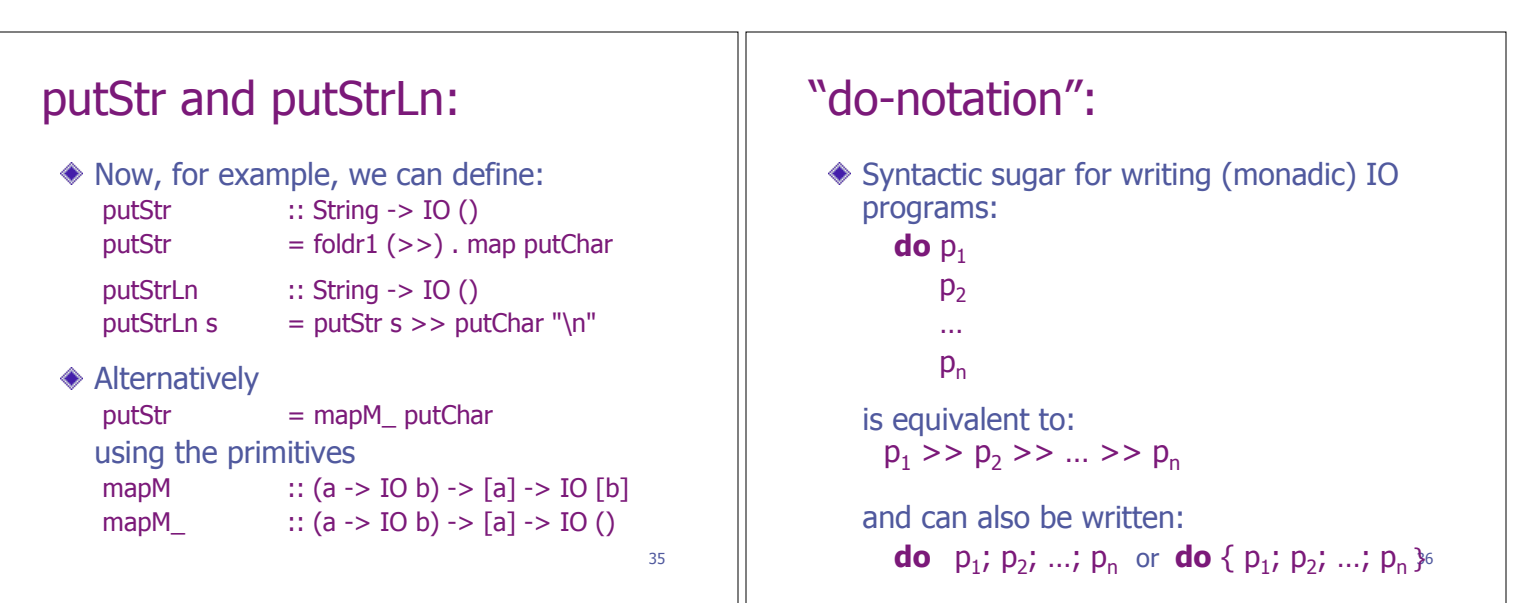

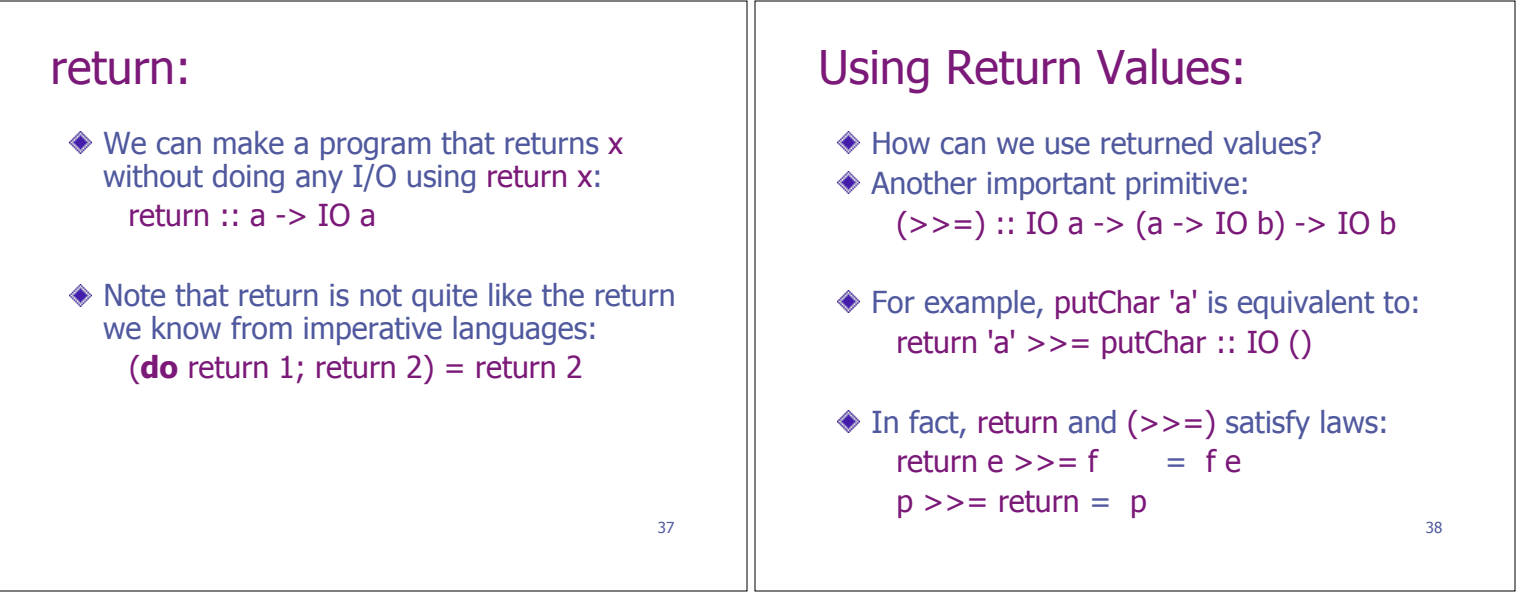

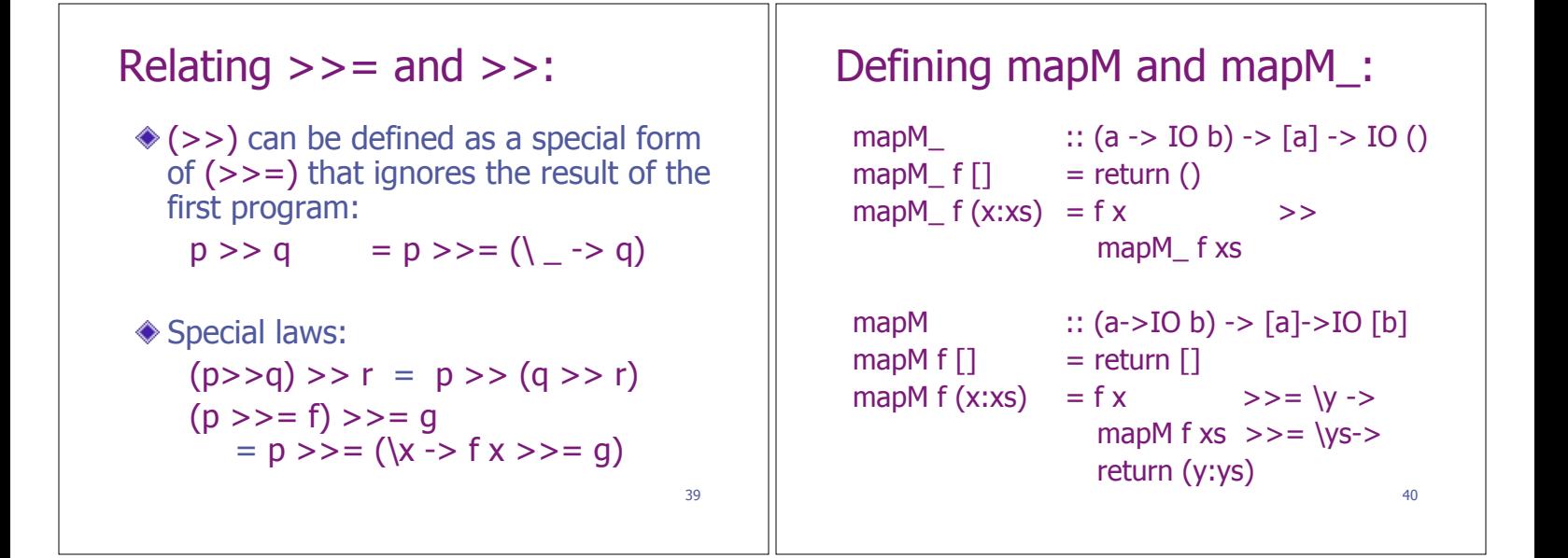

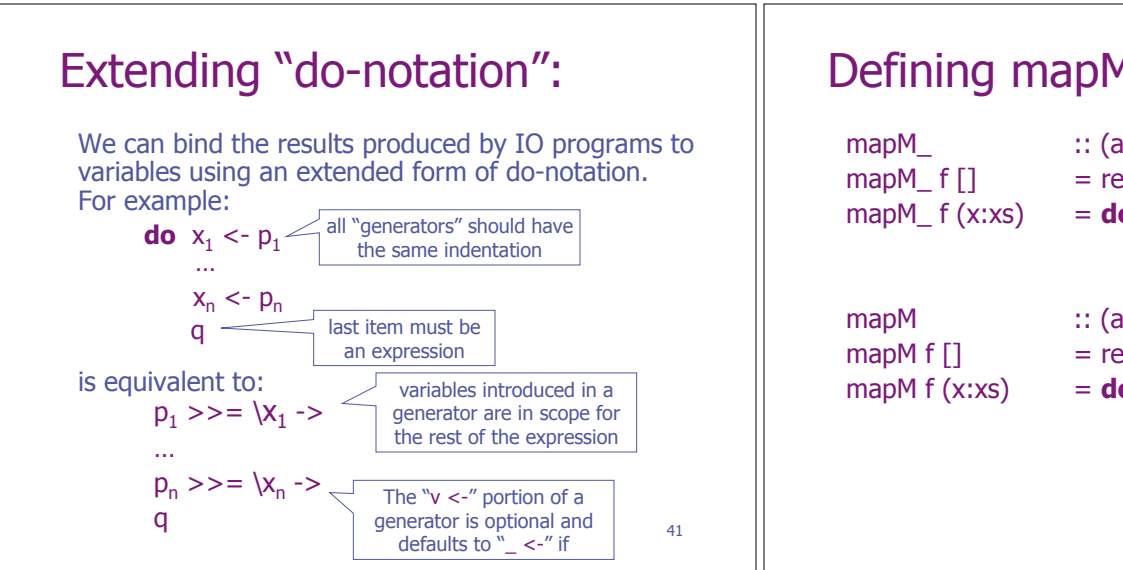

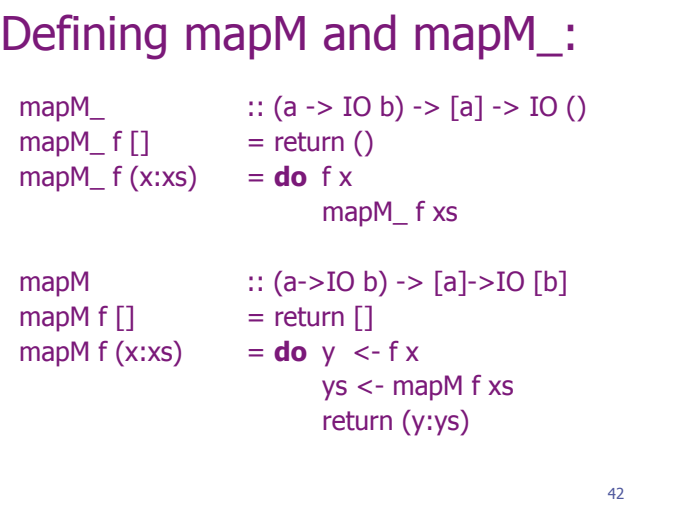

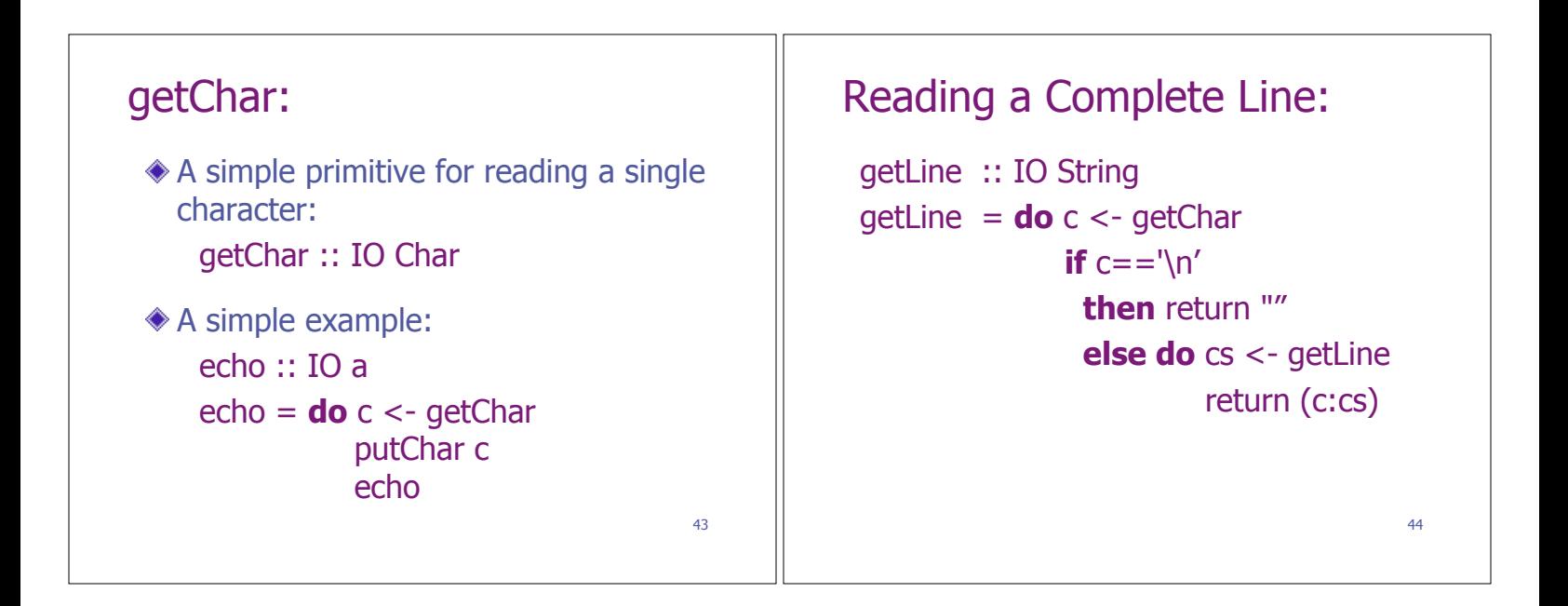

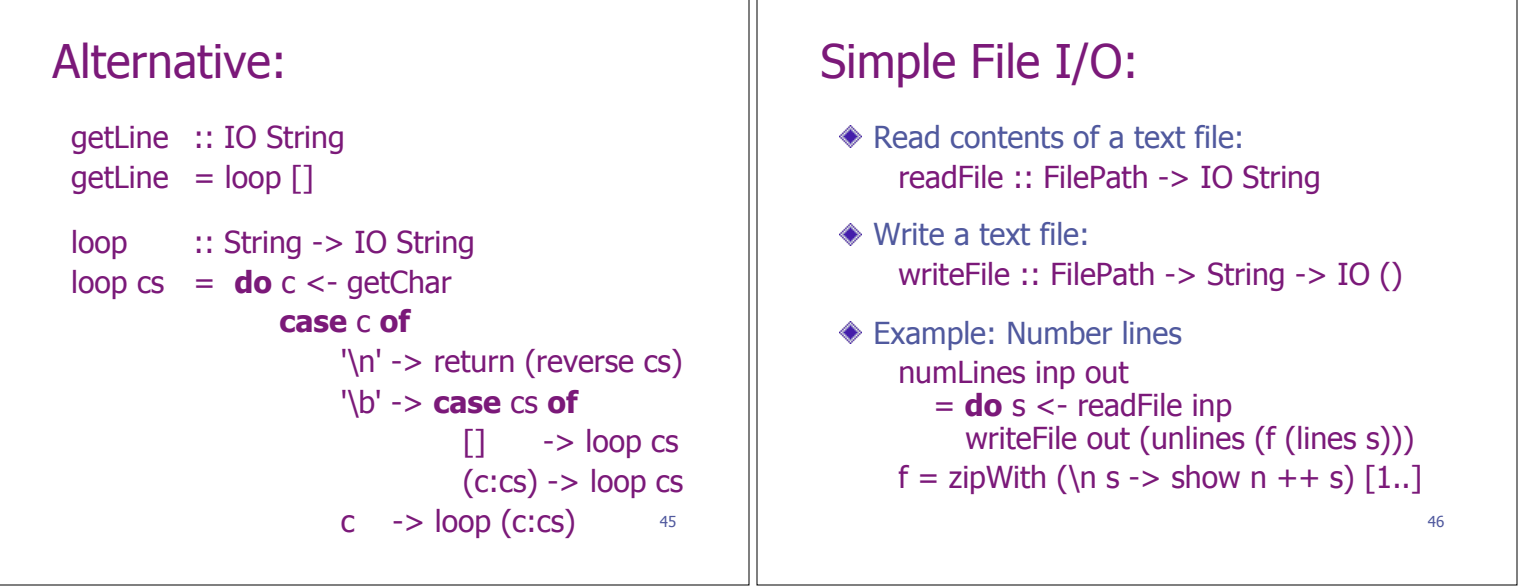

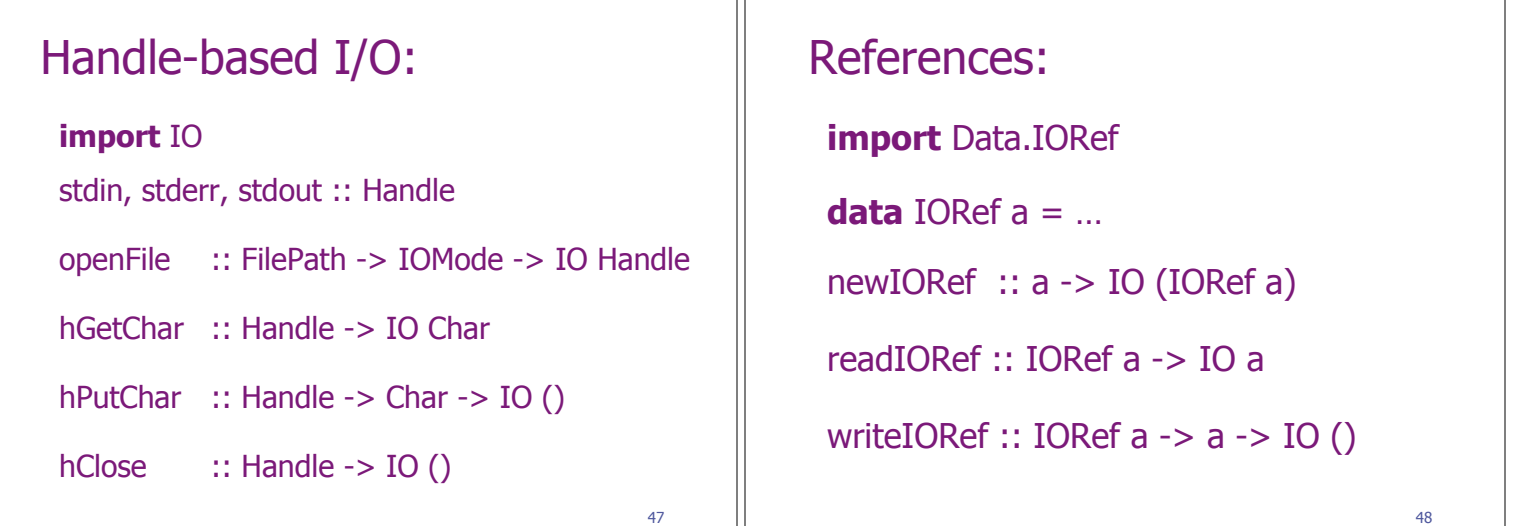

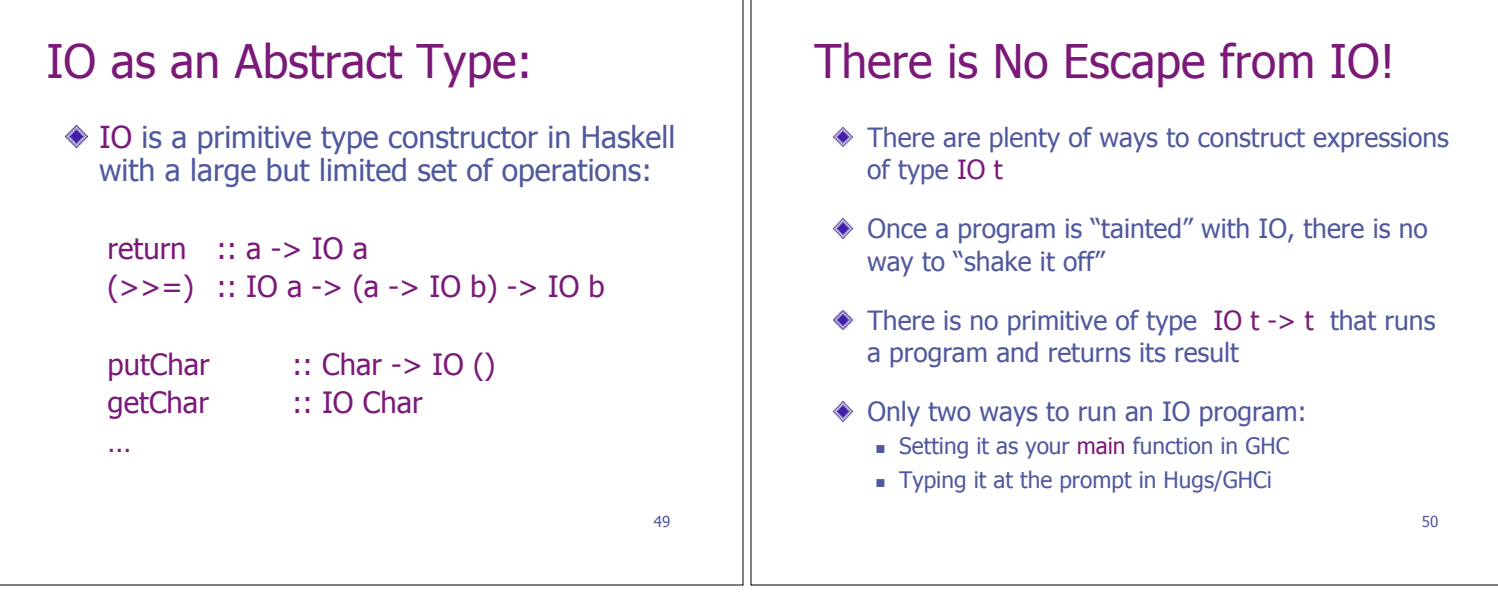

![](_page_8_Picture_194.jpeg)

![](_page_8_Picture_195.jpeg)

Ш

![](_page_9_Figure_0.jpeg)

![](_page_9_Figure_1.jpeg)

![](_page_9_Figure_2.jpeg)

![](_page_10_Picture_224.jpeg)

![](_page_10_Picture_225.jpeg)

Ш

```
65 
… continued: 
 item :: Parser Char 
 item = Parser (\succeq -> case s of
                         [] \quad \rightarrow [](t:ts) -> [(t,ts)]sat :: (Char -> Bool) -> Parser Char
 sat p = Parser (filter (p . fst) . applyP item)
 is :: Char -> Parser Char 
 is c = sat (c ==)Examples: 
                                                                          digit :: Parser Int
                                                                          digit = sat isDigit >>=\daggerd -> ord d – ord '0'
                                                                          alpha, lower, upper :: Parser Char 
                                                                          alpha = sat isAlpha
                                                                          lower = sat isLower
                                                                          upper = sat isUpper
                                                                          string :: String -> Parser String
                                                                          string " = return "string (c:cs) = do char c; string cs; return (c:cs)
```
### 66

![](_page_11_Picture_170.jpeg)

![](_page_11_Picture_171.jpeg)

![](_page_11_Figure_2.jpeg)

![](_page_12_Figure_0.jpeg)

![](_page_12_Picture_219.jpeg)

![](_page_12_Figure_2.jpeg)

![](_page_13_Figure_0.jpeg)

![](_page_13_Figure_1.jpeg)